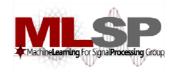

# Design and Implementation of Speech Recognition Systems

Spring 2011

Class 3: Feature Computation 26 Jan 2011

#### First Step: Feature Extraction

- Speech recognition is a type of pattern recognition problem
- Q: Should the pattern matching be performed on the audio sample streams directly? If not, what?
- A: Raw sample streams are not well suited for matching
- A visual analogy: recognizing a letter inside a box

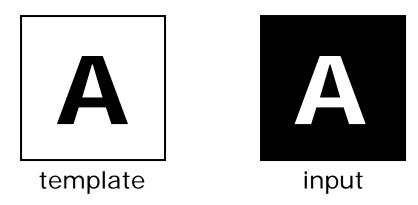

- The input happens to be pixel-wise inverse of the template
- But blind, pixel-wise comparison (*i.e.* on the raw data) shows maximum *dis*-similarity

#### Feature Extraction (contd.)

- Needed: identification of salient *features* in the images
- E.g. edges, connected lines, shapes
  - These are commonly used features in image analysis
- An *edge detection* algorithm generates the following for both images and now we get a perfect match

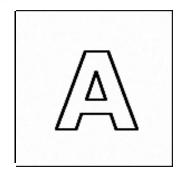

 Our brain does this kind of image analysis automatically and we can instantly identify the input letter as being the same as the template

#### Sound Characteristics are in Frequency Patterns

- Figures below show energy at various frequencies in a signal as a function of time
  - Called a spectrogram

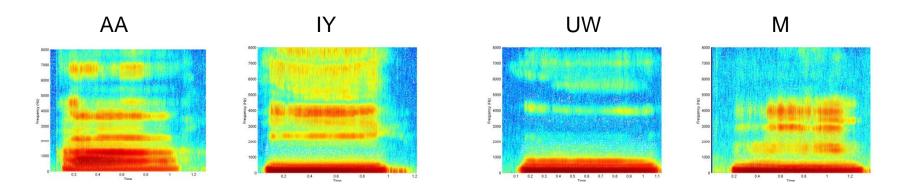

- Different instances of a sound will have the same generic spectral structure
- Features must capture this spectral structure

## Computing "Features"

- Features must be computed that capture the *spectral* characteristics of the signal
- Important to capture only the *salient* spectral characteristics of the sounds
  - Without capturing speaker-specific or other incidental structure
- The most commonly used feature is the *Mel-frequency cepstrum* 
  - Compute the spectrogram of the signal
  - Derive a set of numbers that capture only the salient apsects of this spectrogram
  - Salient aspects computed according to the manner in which humans perceive sounds
- What follows: A quick intro to signal processing
  - All necessary aspects

## Capturing the Spectrum: The discrete Fourier transform

- Transform analysis: Decompose a sequence of numbers into a weighted sum of other time series
- The component time series must be defined
  - For the Fourier Transform, these are complex exponentials
- The analysis determines the weights of the component time series

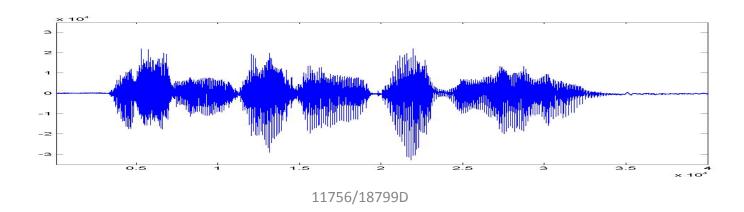

#### The complex exponential

- The complex exponential is a complex sum of two sinusoids
  - $e^{j\theta} = \cos\theta + j\sin\theta$
- The real part is a cosine function
- The imaginary part is a sine function
- A complex exponential time series is a complex sum of two time series
  - $e^{j\omega t} = \cos(\omega t) + j\sin(\omega t)$
- Two complex exponentials of different frequencies are "orthogonal" to each other. i.e.

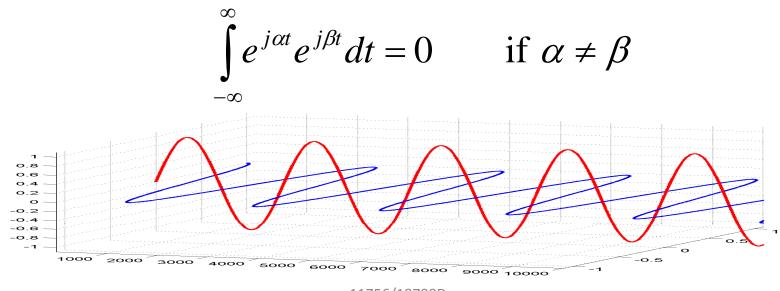

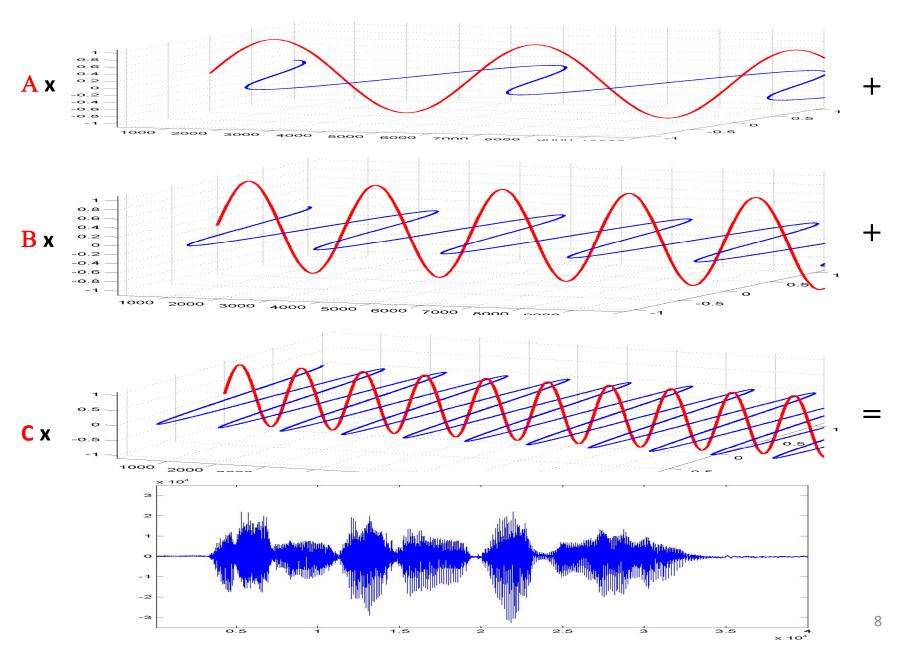

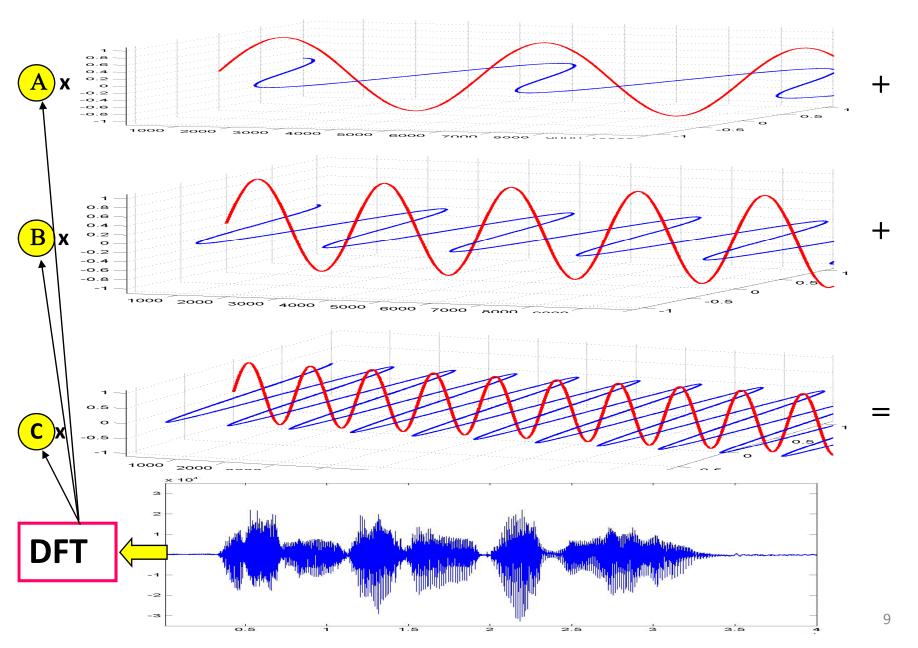

- The discrete Fourier transform decomposes the signal into the sum of a finite number of complex exponentials
  - As many exponentials as there are samples in the signal being analyzed
- An aperiodic signal *cannot* be decomposed into a sum of a finite number of complex exponentials
  - Or into a sum of any countable set of periodic signals
- The discrete Fourier transform actually assumes that the signal being analyzed is exactly one period of an infinitely long signal
  - In reality, it computes the Fourier spectrum of the infinitely long periodic signal, of which the analyzed data are one period

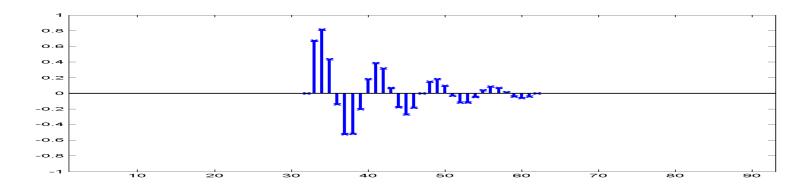

- The discrete Fourier transform of the above signal actually computes the Fourier spectrum of the periodic signal shown below
  - Which extends from –infinity to +infinity
  - The period of this signal is 31 samples in this example

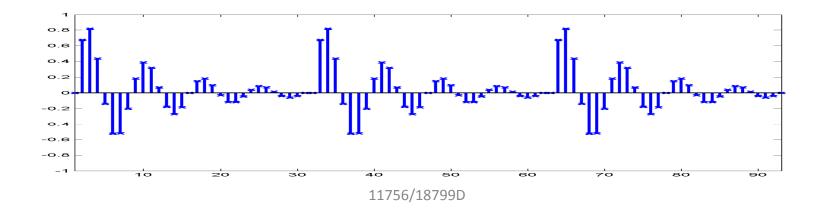

• The k<sup>th</sup> point of a Fourier transform is computed as:

$$X[k] = \sum_{n=0}^{M-1} x[n]e^{-\frac{j2\pi kn}{M}}$$

- -x[n] is the n<sup>th</sup> point in the analyzed data sequence
- -X[k] is the value of the  $k^{th}$  point in its Fourier spectrum
- M is the total number of points in the sequence
- Note that the (M+k)<sup>th</sup> Fourier coefficient is identical to the k<sup>th</sup> Fourier coefficient

$$X[M+k] = \sum_{n=0}^{M-1} x[n]e^{-\frac{j2\pi(M+k)n}{M}} = \sum_{n=0}^{M-1} x[n]e^{-\frac{j2\pi Mn}{M}} e^{-\frac{j2\pi kn}{M}}$$

$$= \sum_{n=0}^{M-1} x[n]e^{-j2\pi n}e^{-\frac{j2\pi kn}{M}} = \sum_{n=0}^{M-1} x[n]e^{-\frac{j2\pi kn}{M}} = X[k]$$
11756/18799D

- A discrete Fourier transform of an M-point sequence will only compute M unique frequency components
  - i.e. the DFT of an M point sequence will have M points
  - The M-point DFT represents frequencies in the continuous-time signal that was digitized to obtain the digital signal
- The 0<sup>th</sup> point in the DFT represents 0Hz, or the DC component of the signal
- The (M-1)<sup>th</sup> point in the DFT represents (M-1)/M times the sampling frequency
- All DFT points are uniformly spaced on the frequency axis between 0 and the sampling frequency

- Discrete Fourier transform coefficients are generally complex
  - $-e^{j\theta}$  has a real part  $\cos\theta$  and an imaginary part  $\sin\theta$

$$e^{j\theta} = \cos\theta + j\sin\theta$$

As a result, every X[k] has the form

$$X[k] = X_{real}[k] + jX_{imaginary}[k]$$

• A magnitude spectrum represents only the magnitude of the Fourier coefficients

$$X_{\text{magnitude}}[k] = \text{sqrt}(X_{\text{real}}[k]^2 + X_{\text{imag}}[k]^2)$$

• A power spectrum is the square of the magnitude spectrum

$$X_{\text{power}}[k] = X_{\text{real}}[k]^2 + X_{\text{imag}}[k]^2$$

• For speech recognition, we usually use the magnitude or power spectra

• A 50 point segment of a decaying sine wave sampled at 8000 Hz

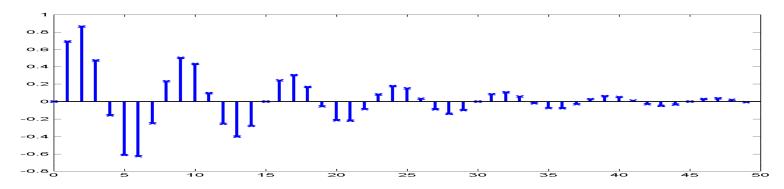

The corresponding 50 point magnitude DFT. The  $51^{st}$  point (shown in red) is identical to the  $1^{st}$  point.

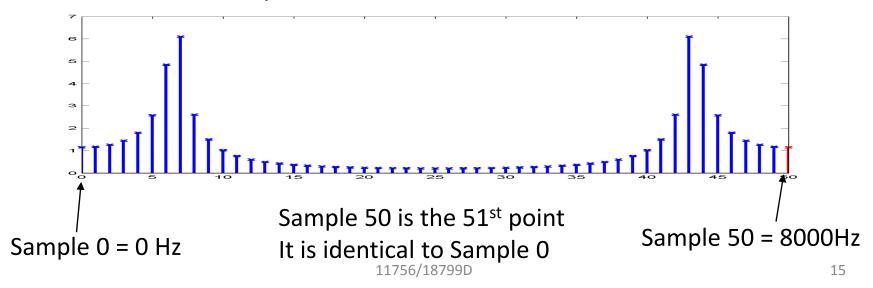

- The *Fast Fourier Transform* (FFT) is simply a fast algorithm to compute the DFT
  - It utilizes symmetry in the DFT computation to reduce the total number of arithmetic operations greatly
- The time domain signal can be recovered from its DFT as:

$$x[n] = \frac{1}{M} \sum_{k=0}^{M-1} X[k] e^{\frac{j2\pi kn}{M}}$$

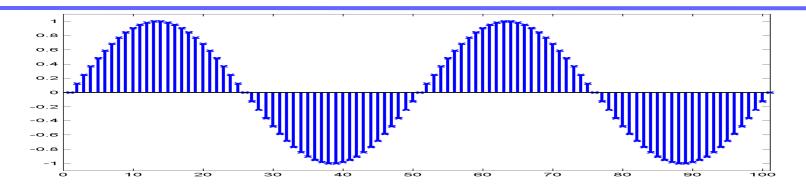

• The DFT of one period of the sinusoid shown in the figure computes the Fourier series of the entire sinusoid from –infinity to +infinity

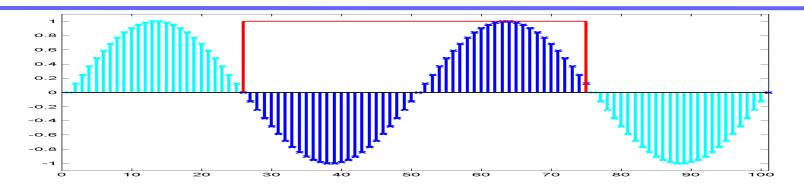

• The DFT of one period of the sinusoid shown in the figure computes the Fourier series of the entire sinusoid from –infinity to +infinity

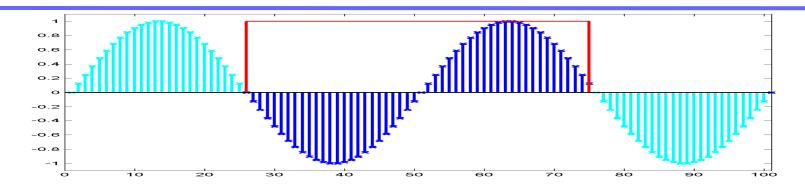

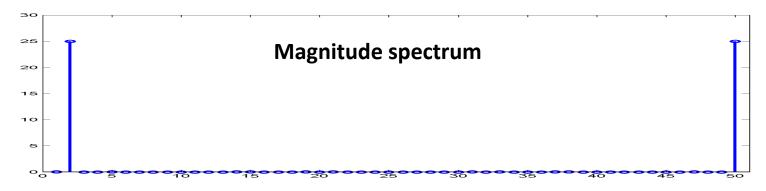

• The DFT of one period of the sinusoid shown in the figure computes the Fourier series of the entire sinusoid from –infinity to +infinity

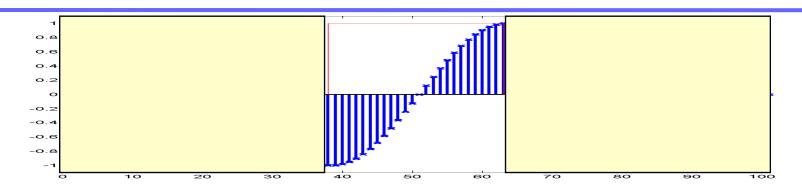

• The DFT of *any* sequence computes the Fourier series for an infinite repetition of that sequence

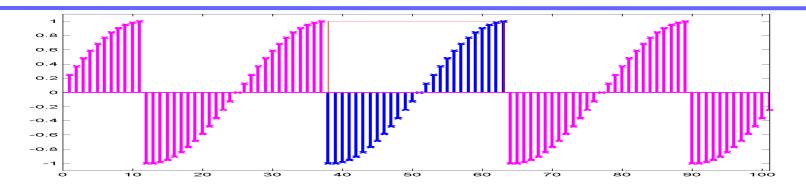

• The DFT of *any* sequence computes the Fourier series for an infinite repetition of that sequence

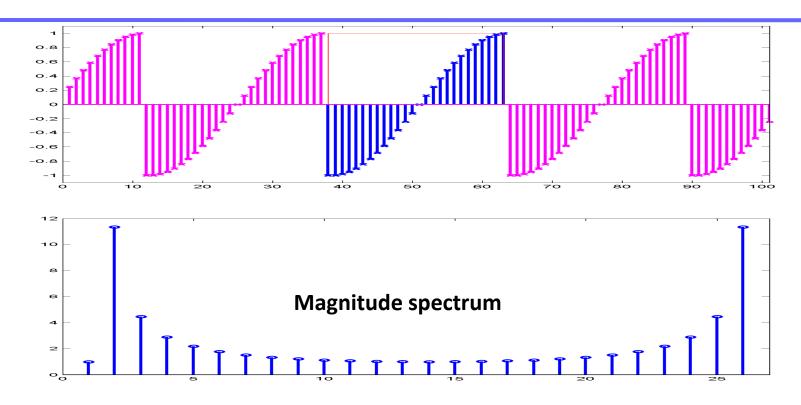

- The DFT of *any* sequence computes the Fourier series for an infinite repetition of that sequence
- The DFT of a partial segment of a sinusoid computes the Fourier series of an inifinite repetition of that segment, and not of the entire sinusoid
- This will not give us the DFT of the sinusoid itself!

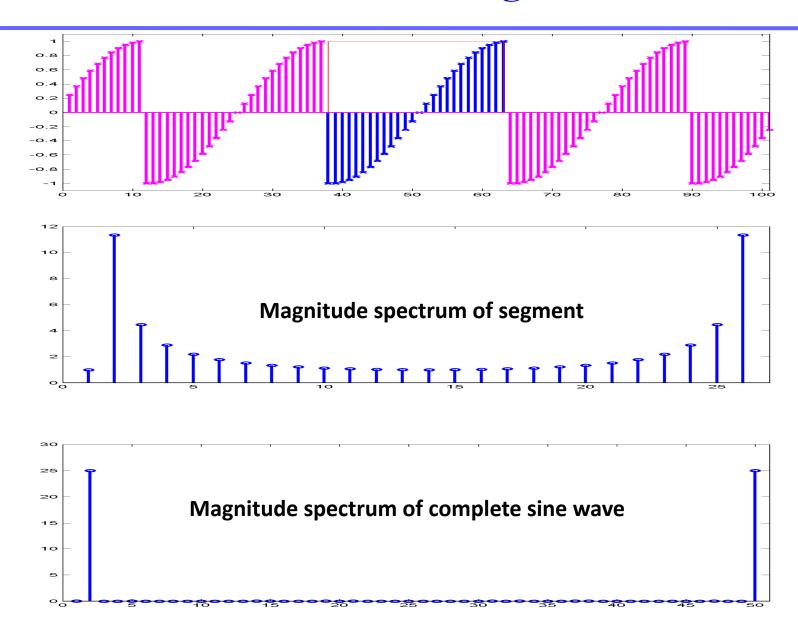

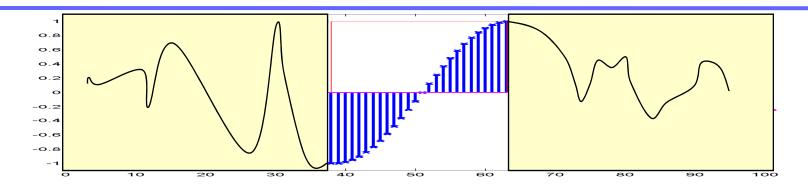

- The difference occurs due to two reasons:
- The transform cannot know what the signal actually looks like outside the observed window
  - We must infer what happens outside the observed window from what happens inside

11756/18799D

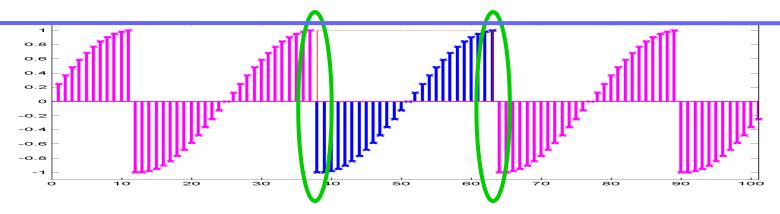

- The difference occurs due to two reasons:
- The transform cannot know what the signal actually looks like outside the observed window
  - We must infer what happens outside the observed window from what happens inside
- The implicit repetition of the observed signal introduces large discontinuities at the points of repetition
  - This distorts even our measurement of what happens at the boundaries of what has been reliably observed
  - The actual signal (whatever it is) is unlikely to have such discontinuities

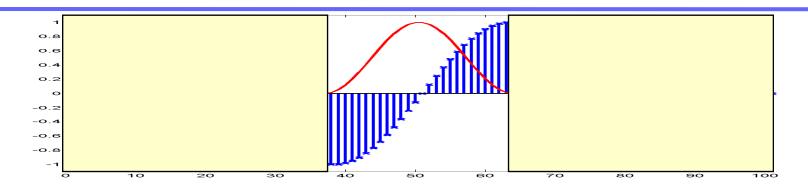

- While we can never know what the signal looks like outside the window, we can try to minimize the discontinuities at the boundaries
- We do this by multiplying the signal with a window function
  - We call this procedure windowing
  - We refer to the resulting signal as a "windowed" signal

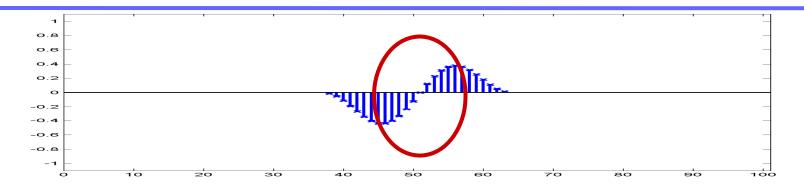

- While we can never know what the signal looks like outside the window, we can try to minimize the discontinuities at the boundaries
- We do this by multiplying the signal with a *window* function
  - We call this procedure windowing
  - We refer to the resulting signal as a "windowed" signal
- Windowing attempts to do the following:
  - Keep the windowed signal similar to the original in the central regions
  - Reduce or eliminate the discontinuities in the implicit periodic signal

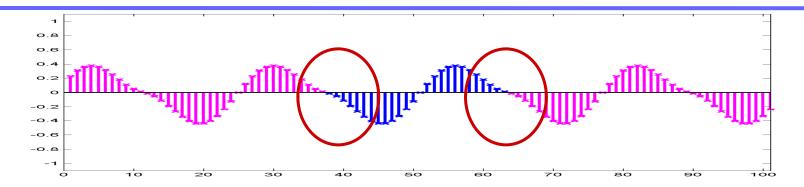

- While we can never know what the signal looks like outside the window, we can try to minimize the discontinuities at the boundaries
- We do this by multiplying the signal with a *window* function
  - We call this procedure windowing
  - We refer to the resulting signal as a "windowed" signal
- Windowing attempts to do the following:
  - Keep the windowed signal similar to the original in the central regions
  - Reduce or eliminate the discontinuities in the implicit periodic signal

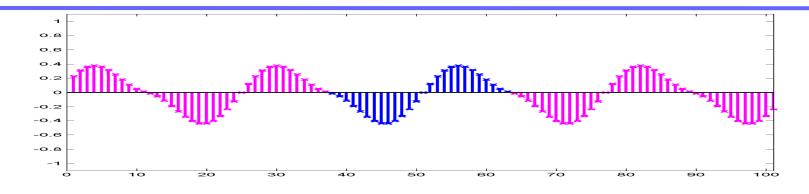

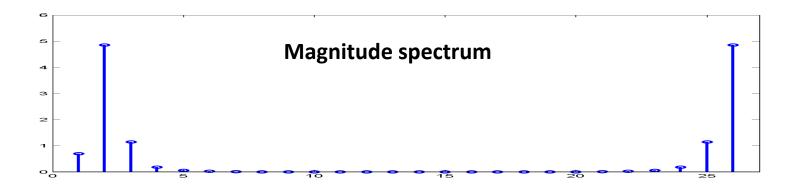

- The DFT of the windowed signal does not have any artifacts introduced by discontinuities in the signal
- Often it is also a more faithful reproduction of the DFT of the complete signal whose segment we have analyzed

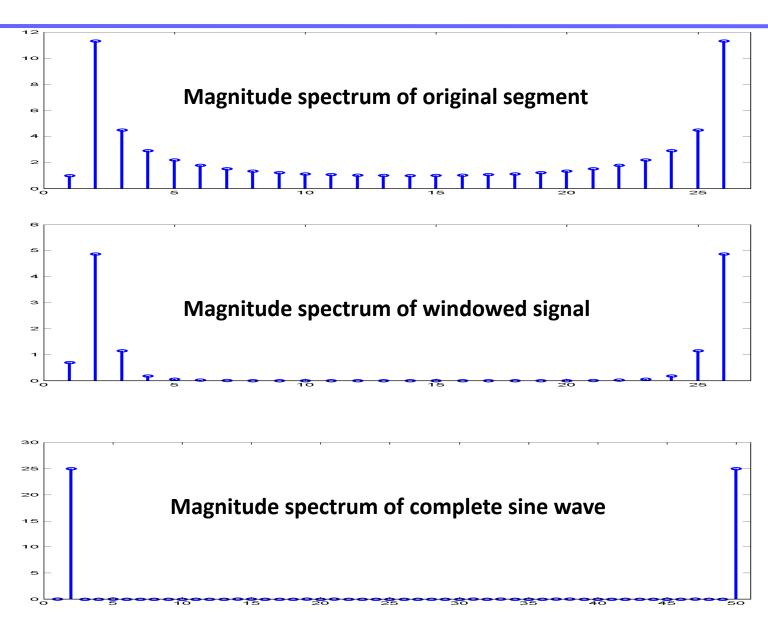

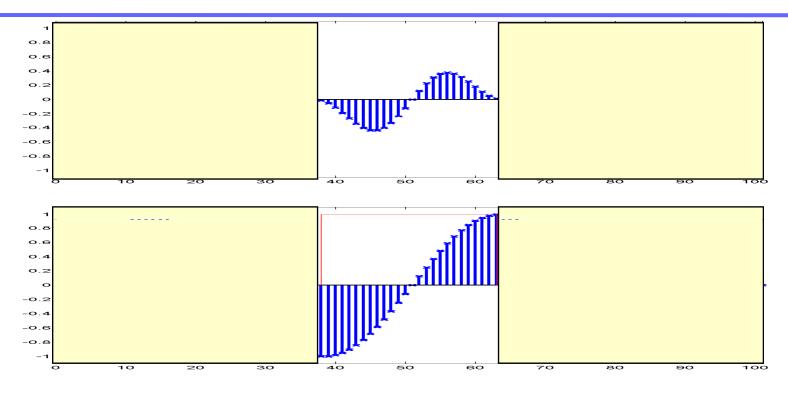

- Windowing is not a perfect solution
  - The original (unwindowed) segment is identical to the original (complete) signal within the segment
  - The windowed segment is often not identical to the complete signal anywhere
- Several windowing functions have been proposed that strike different tradeoffs between the fidelity in the central regions and the smoothing at the boundaries 11756/18799D

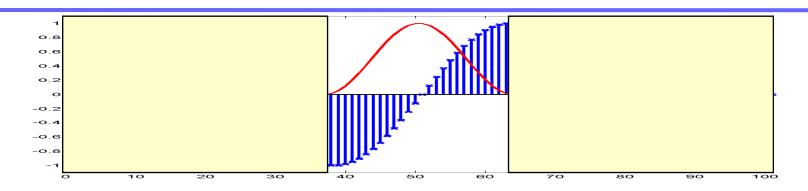

#### **Cosine windows:**

- Window length is M
- Index begins at 0

Hamming:  $w[n] = 0.54 - 0.46 \cos(2\pi n/M)$ 

Hanning:  $w[n] = 0.5 - 0.5 \cos(2\pi n/M)$ 

Blackman:  $0.42 - 0.5 \cos(2\pi n/M) + 0.08 \cos(4\pi n/M)$ 

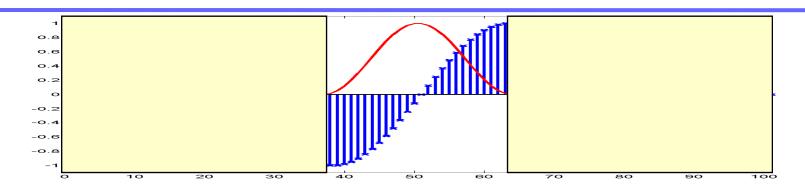

#### Geometric windows:

– Rectangular (boxcar):

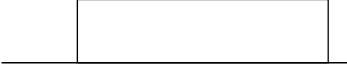

– Triangular (Bartlett):

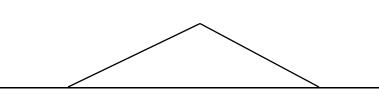

– Trapezoid:

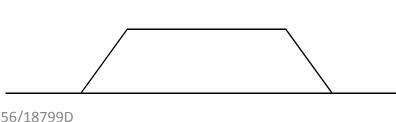

#### Zero Padding

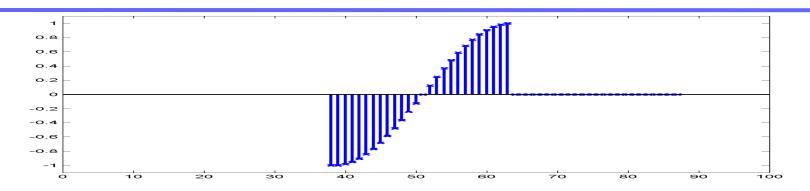

- We can pad zeros to the end of a signal to make it a desired length
  - Useful if the FFT (or any other algorithm we use) requires signals of a specified length
  - E.g. Radix 2 FFTs require signals of length 2<sup>n</sup> i.e., some power of 2.
     We must zero pad the signal to increase its length to the appropriate number

#### Zero Padding

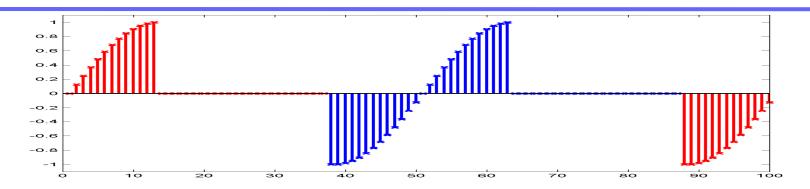

- We can pad zeros to the end of a signal to make it a desired length
  - Useful if the FFT (or any other algorithm we use) requires signals of a specified length
  - E.g. Radix 2 FFTs require signals of length 2<sup>n</sup> i.e., some power of 2.
     We must zero pad the signal to increase its length to the appropriate number
- The consequence of zero padding is to change the periodic signal whose Fourier spectrum is being computed by the DFT

#### Zero Padding

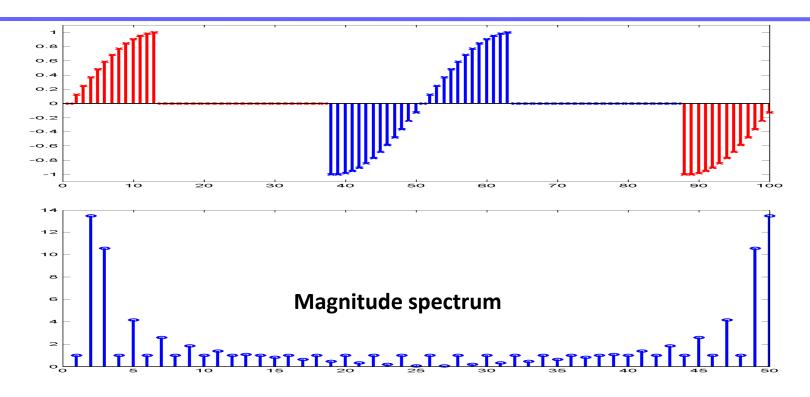

- The DFT of the zero padded signal is essentially the same as the DFT of the unpadded signal, with additional spectral samples inserted in between
  - It does not contain any additional information over the original DFT
  - It also does not contain less information

#### Magnitude spectra

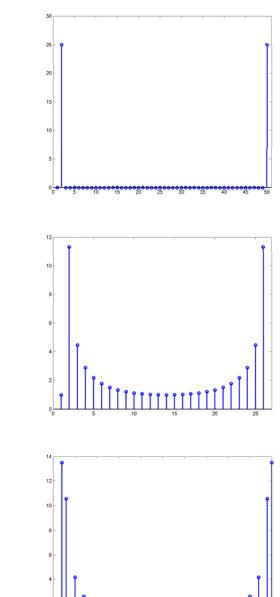

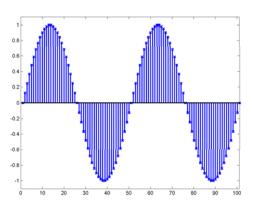

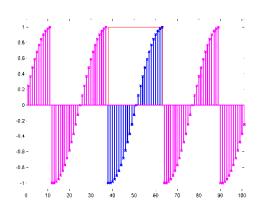

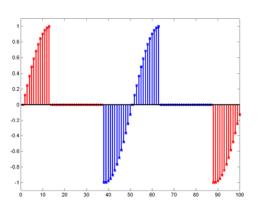

## Zero Padding

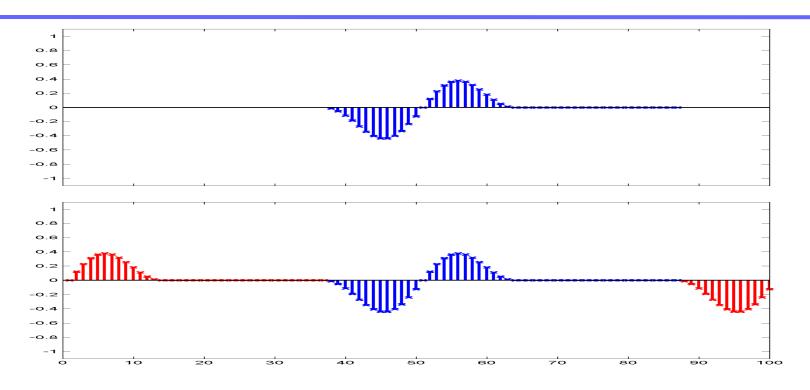

- Zero padding windowed signals results in signals that appear to be less discontinuous at the edges
  - This is only illusory
  - Again, we do not introduce any new information into the signal by merely padding it with zeros

## Zero Padding

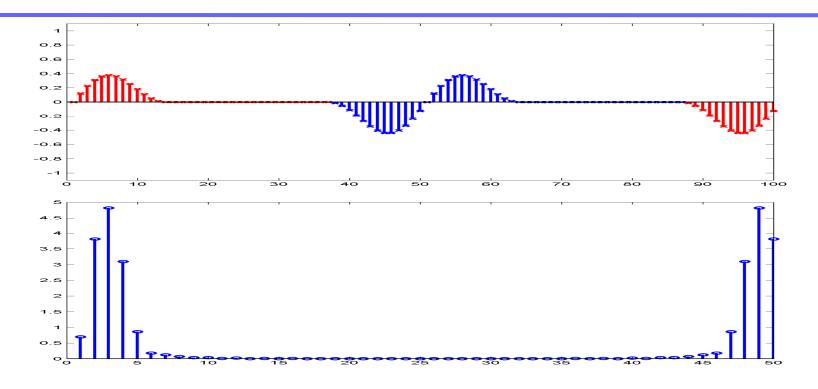

- The DFT of the zero padded signal is essentially the same as the DFT of the unpadded signal, with additional spectral samples inserted in between
  - It does not contain any additional information over the original DFT
  - It also does not contain less information 11756/18799D

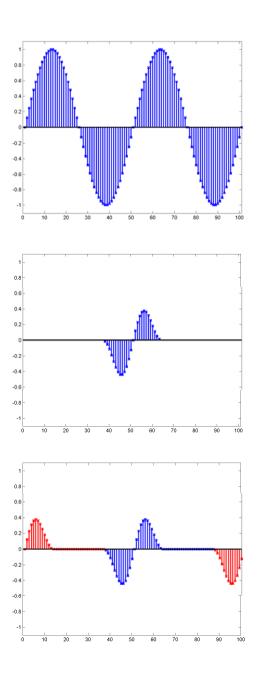

#### Magnitude spectra

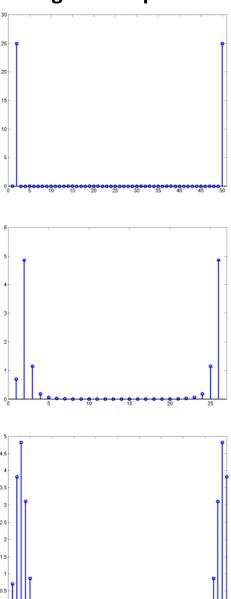

11756/18799D 40

## Zero padding a speech signal

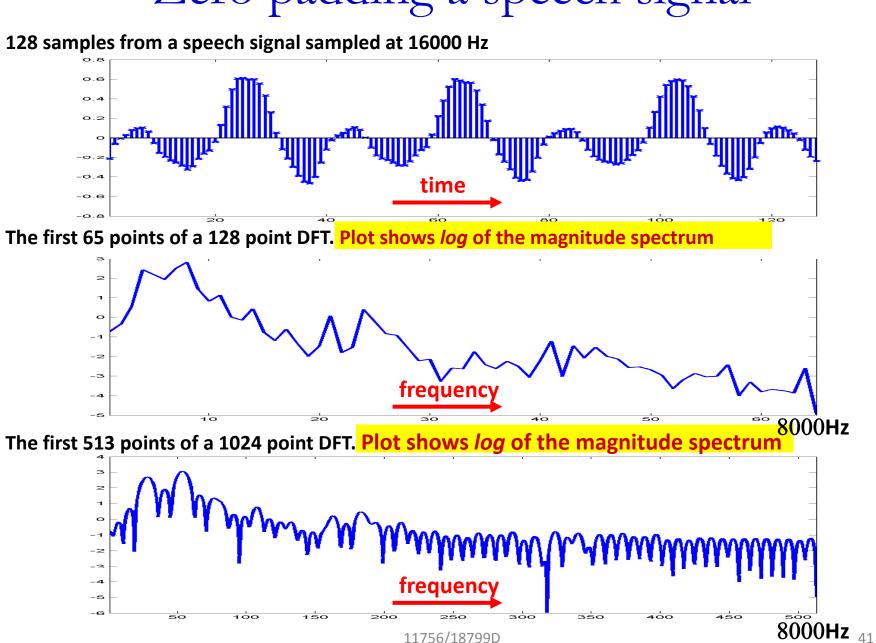

11756/18799D

## Preemphasizing a speech signal

- The spectrum of the speech signal naturally has lower energy at higher frequencies
- This can be observed as a downward trend on a plot of the logarithm of the magnitude spectrum of the signal
- For many applications this can be undesirable
  - E.g. Linear predictive modeling of the spectrum

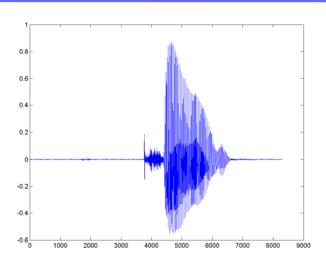

#### Log(average(magnitude spectrum))

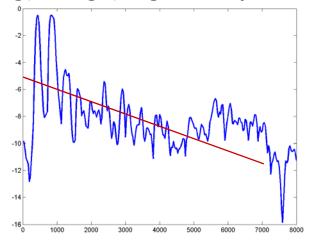

## Preemphasizing a speech signal

- This spectral tilt can be corrected by preemphasizing the signal
  - $s_{preemp}[n] = s[n] \alpha * s[n-1]$
  - Typical value of  $\alpha = 0.95$
- This is a form of differentiation that boosts high frequencies
- This spectrum of the preemphasized signal has more horizontal trend
  - Good for linear prediction and other similar methods

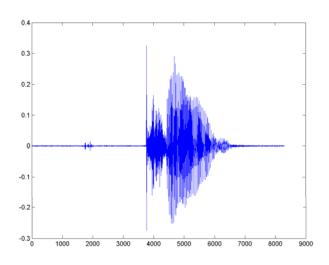

#### Log(average(magnitude spectrum))

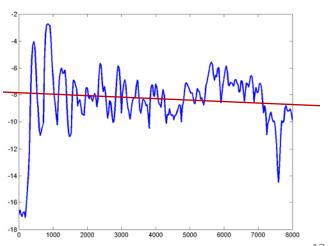

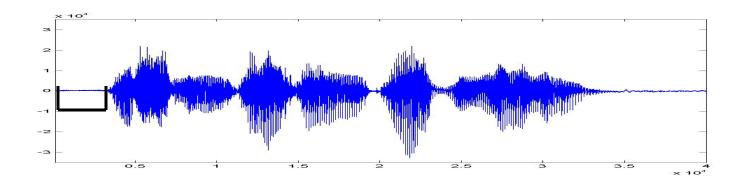

The signal is processed in segments. Segments are typically 25 ms wide.

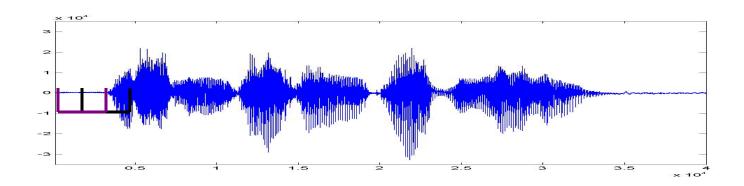

The signal is processed in segments. Segments are typically 25 ms wide.

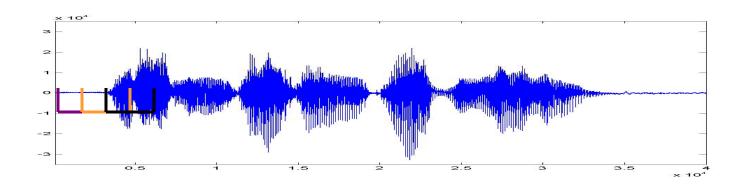

The signal is processed in segments. Segments are typically 25 ms wide.

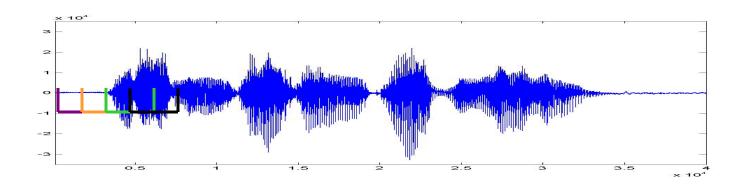

The signal is processed in segments. Segments are typically 25 ms wide.

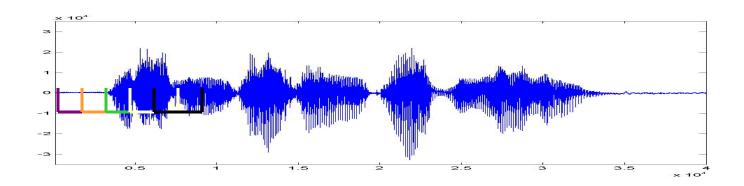

The signal is processed in segments. Segments are typically 25 ms wide.

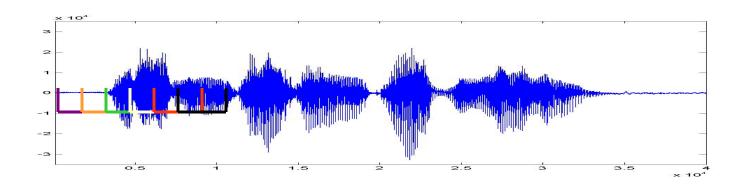

The signal is processed in segments. Segments are typically 25 ms wide.

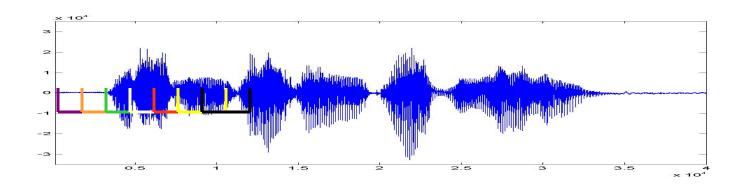

The signal is processed in segments. Segments are typically 25 ms wide.

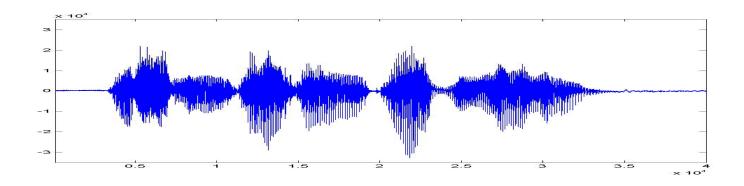

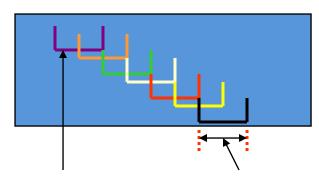

Segments shift every 10 milliseconds

Each segment is typically 20 or 25 milliseconds wide Speech signals do not change significantly within this short time interval

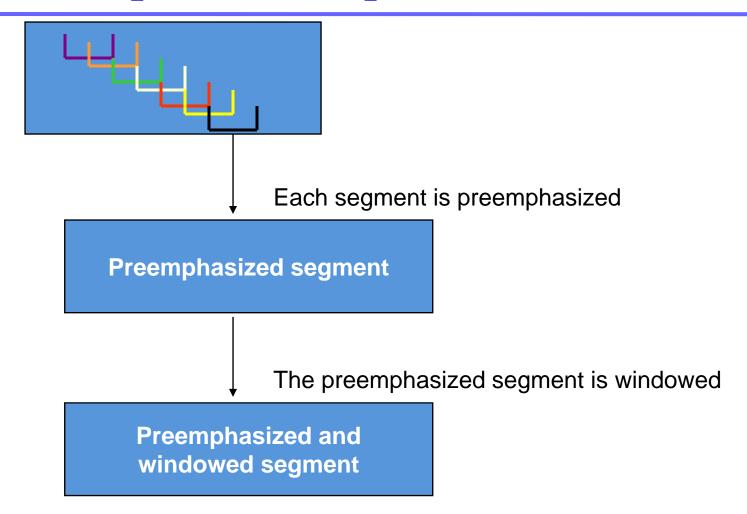

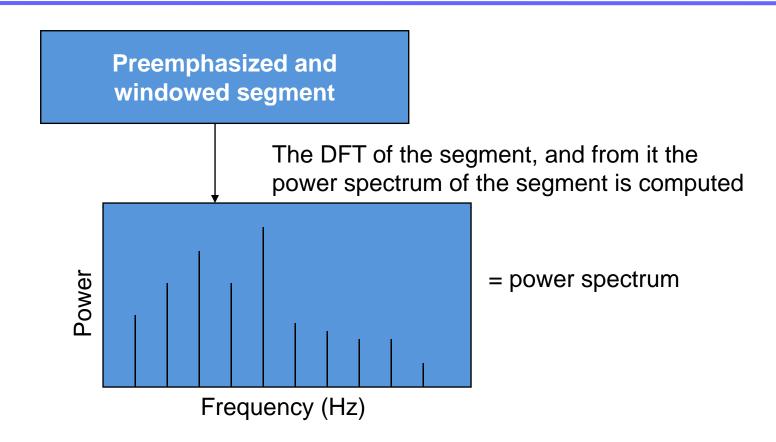

## Auditory Perception

- Conventional Spectral analysis decomposes the signal into a number of linearly spaced frequencies
  - The resolution (differences between adjacent frequencies) is the same at all frequencies
- The human ear, on the other hand, has non-uniform resolution
  - At low frequencies we can detect small changes in frequency
  - At high frequencies, only gross differences can be detected
- Feature computation must be performed with similar resolution
  - Since the information in the speech signal is also distributed in a manner matched to human perception

## Matching Human Auditory Response

- Modify the spectrum to model the frequency resolution of the human ear
- Warp the frequency axis such that small differences between frequencies at lower frequencies are given the same importance as larger differences at higher frequencies

# Warping the frequency axis

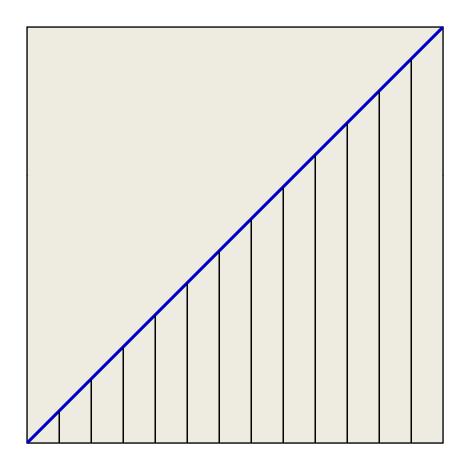

Linear frequency axis: equal increments of frequency at equal intervals

## Warping the frequency axis

Warping function (based on studies of human hearing)

Warped frequency axis: unequal increments of frequency at equal intervals or conversely, equal increments of frequency at unequal intervals

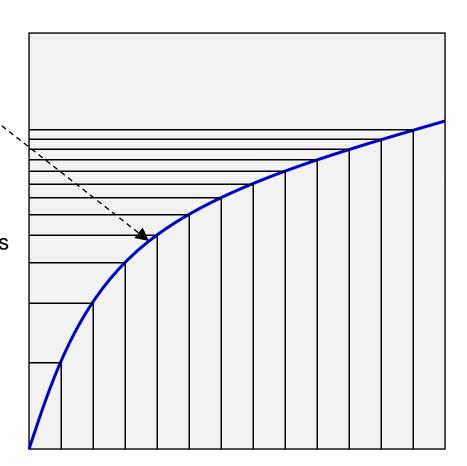

Linear frequency axis: Sampled at uniform intervals by an FFT

11756/18799D

#### Warping the frequency axis

$$mel(f) = 2595 \log_{10} (1 + \frac{f}{700})$$

Warping function (based on studies of human hearing)

Warped frequency axis: unequal increments of frequency at equal intervals or conversely, equal increments of frequency at unequal intervals

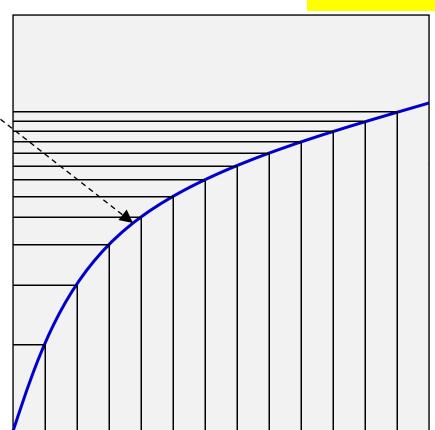

A standard warping function is the Mel warping function

Linear frequency axis: Sampled at uniform intervals by an FFT

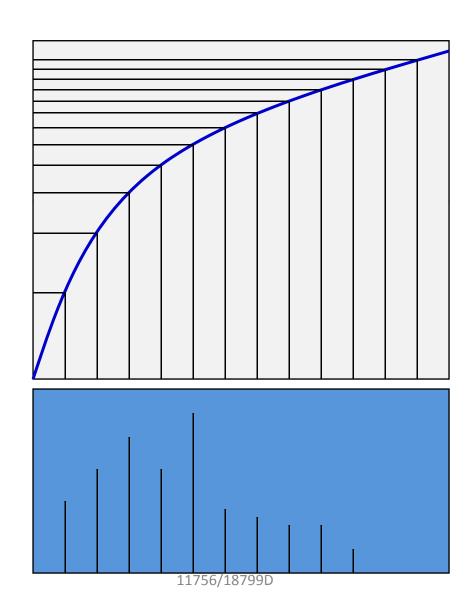

Power spectrum of

each frame

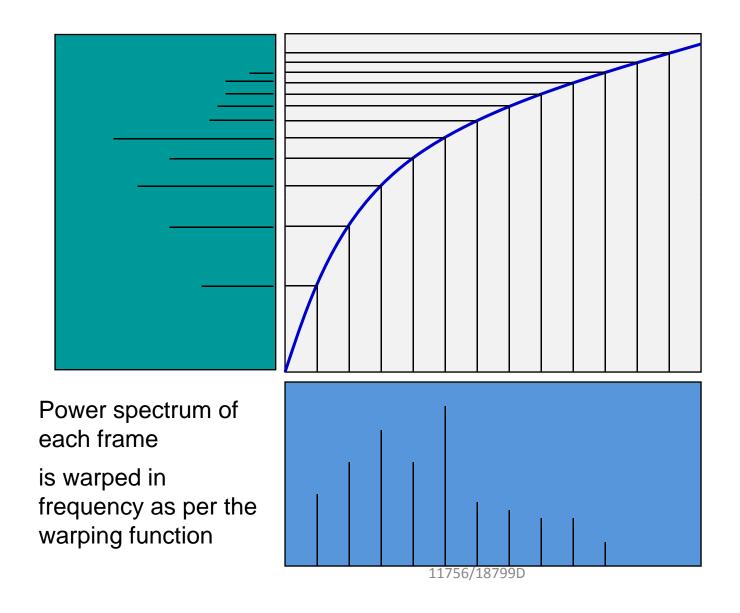

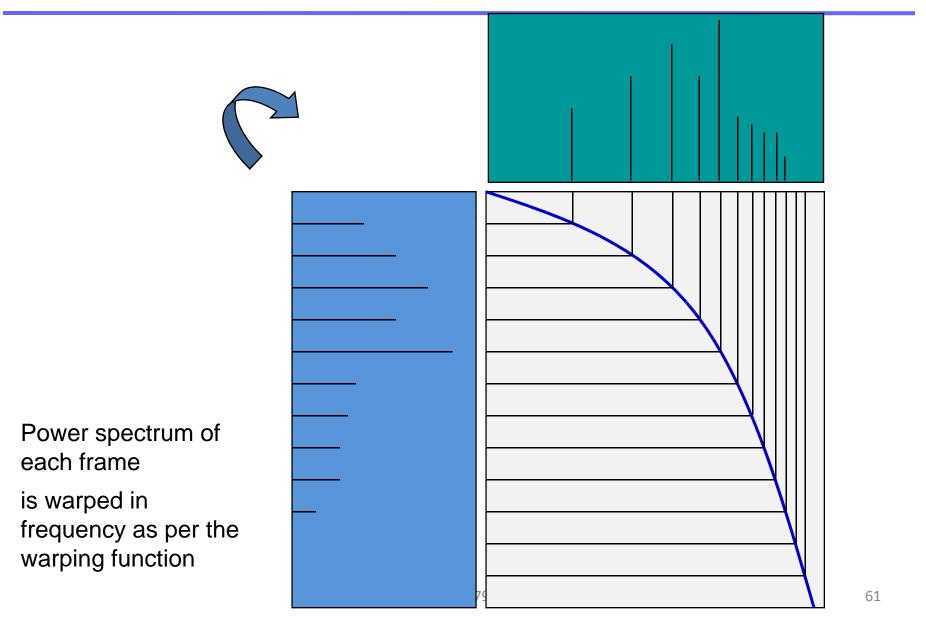

#### Filter Bank

- Each hair cells in the human ear actually responds to a *band* of frequencies, with a peak response at a particular frequency
- To mimic this, we apply a bank of "auditory" filters
  - Filters are triangular
    - An approximation: hair cell response is not triangular
  - A small number of filters (40)
    - Far fewer than hair cells (~3000)

Each intensity is weighted by the value of the filter at that frequncy. This picture shows a bank or collection of triangular filters that overlap by 50%

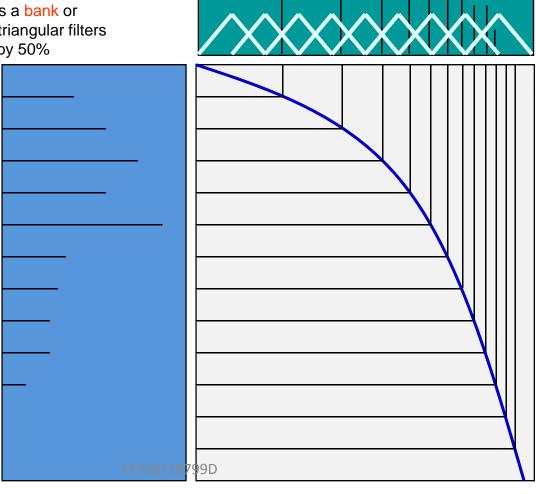

Power spectrum of each frame is warped in frequency as per the warping function

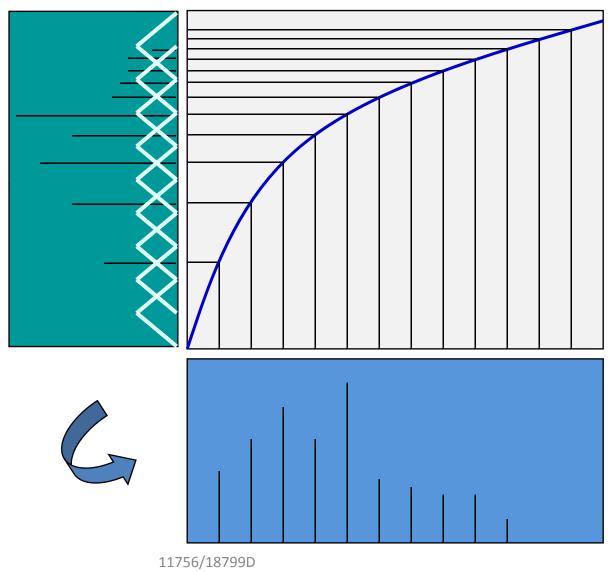

64

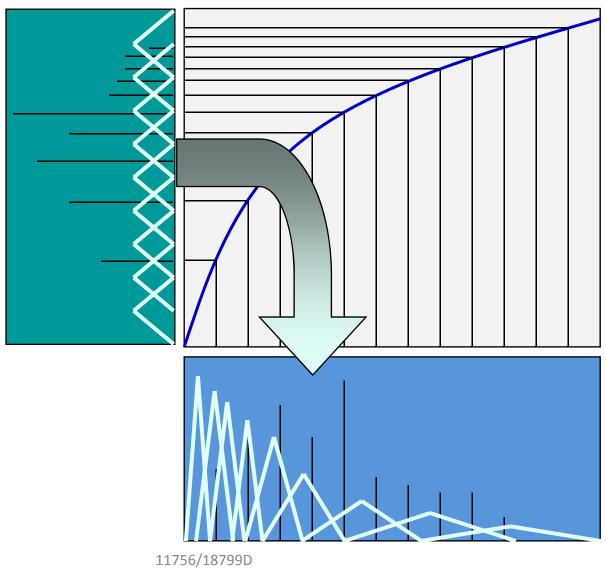

65

#### For each filter:

Each power spectral value is weighted by the value of the filter at that frequency.

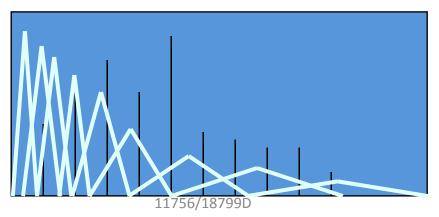

#### For each filter:

All weighted spectral values are integrated (added), giving one value for the filter

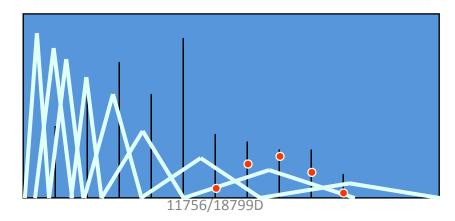

All weighted spectral values for each filter are integrated (added), giving one value per filter

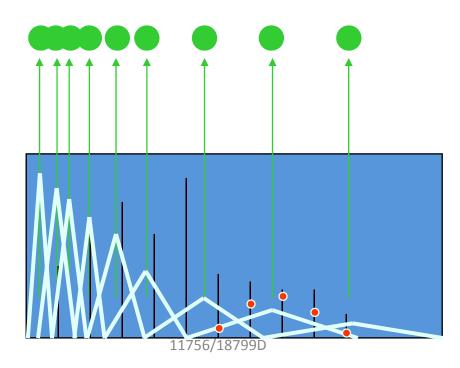

## Additional Processing

- The Mel spectrum represents energies in frequency bands
  - Highly unequal in different bands
    - Energy and variations in energy are both much much greater at lower frequencies
    - May dominate any pattern classification or template matching scores
  - High-dimensional representation: many filters
- Compress the energy values to reduce imbalance
- Reduce dimensions for computational tractability
  - Also, for generalization: reduced dimensional representations have lower variations across speakers for any sound

All weighted spectral values for each filter are integrated (added), giving one value per filter

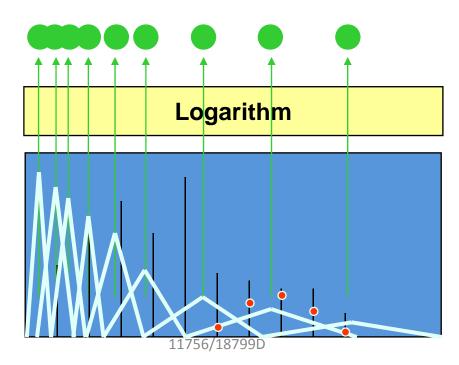

**Compress Values** 

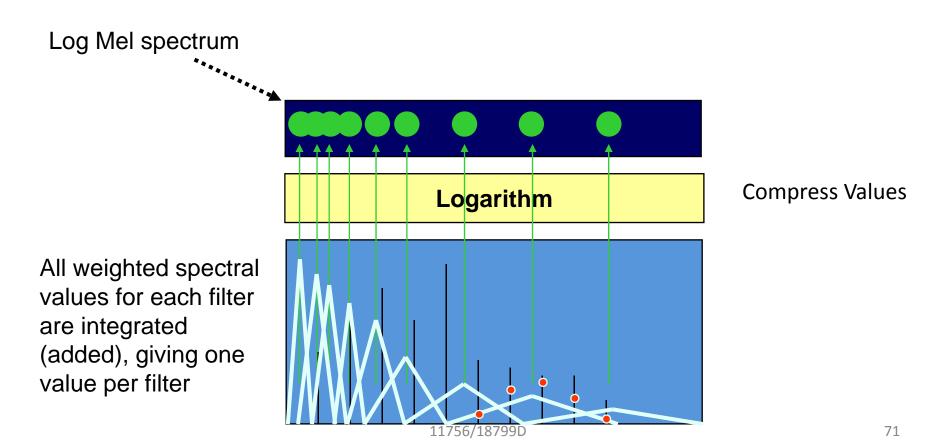

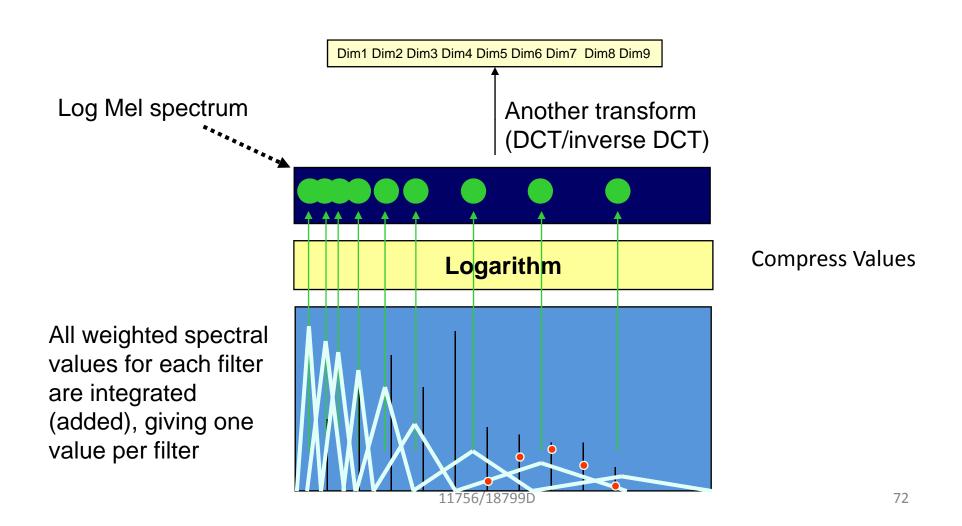

# The process of parametrization

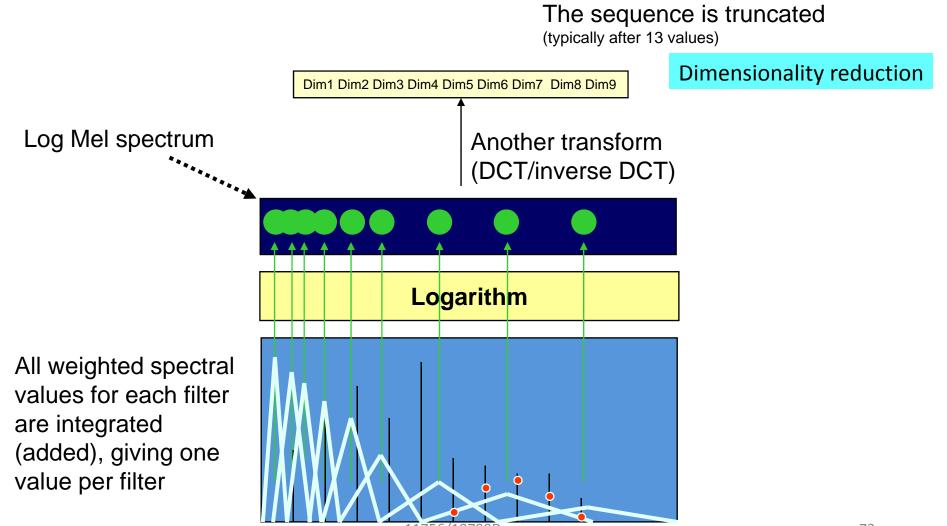

## The process of parametrization

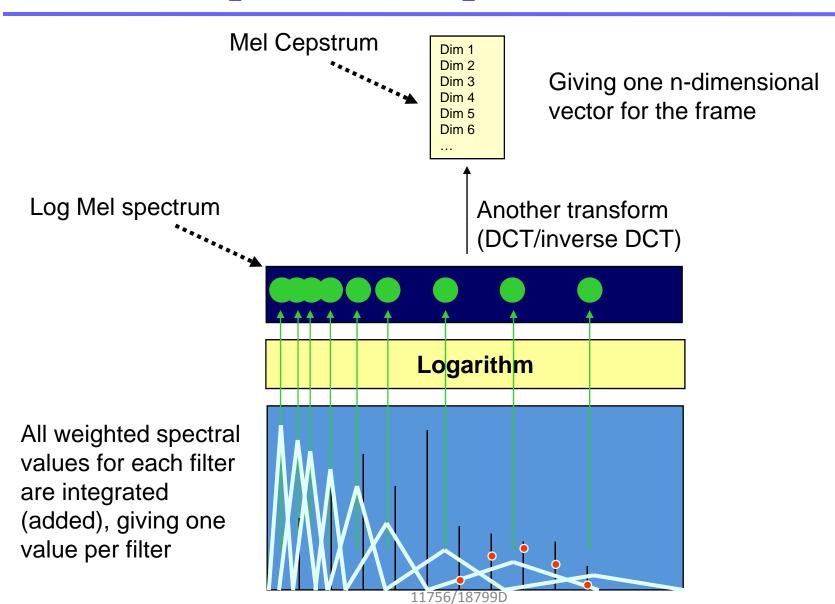

# An example segment

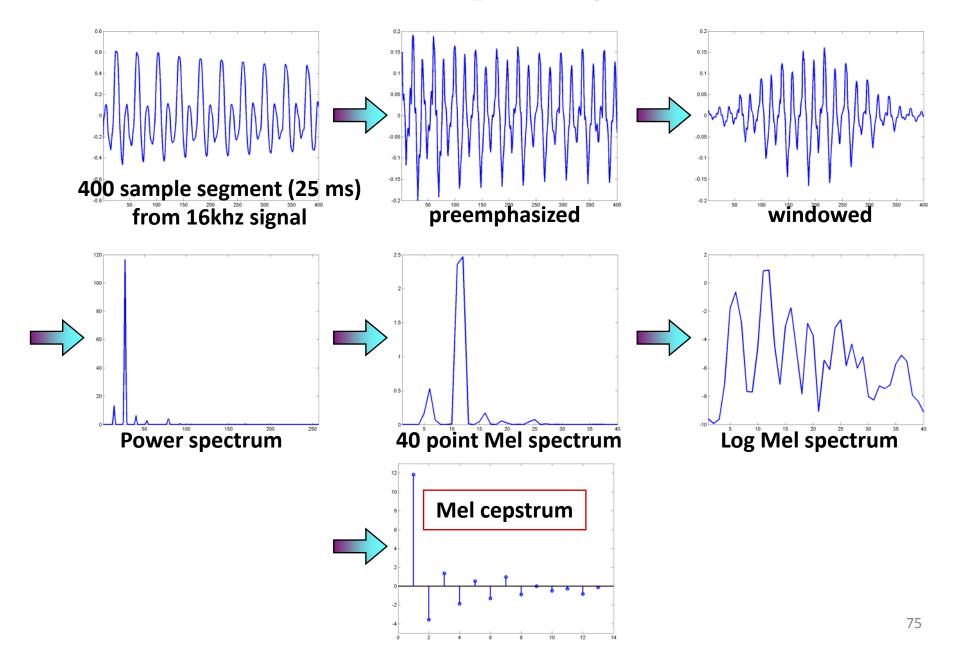

## The process of feature extraction

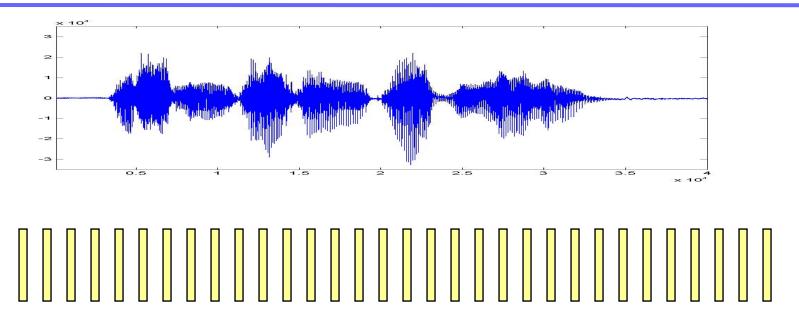

The entire speech signal is thus converted into a sequence of vectors. These are cepstral vectors.

There are other ways of converting the speech signal into a sequence of vectors

#### Variations to the basic theme

- Perceptual Linear Prediction (PLP) features:
  - ERB filters instead of MEL filters
  - Cube-root compression instead of Log
  - Linear-prediction spectrum instead of Fourier Spectrum
- Auditory features
  - Detailed and painful models of various components of the human ear

# Cepstral Variations from Filtering and Noise

- Microphone characteristics modify the spectral characteristics of the captured signal
  - They change the value of the cepstra
- Noise too modifies spectral characteristics
- As do speaker variations
- All of these change the distribution of the cepstra

# Effect of Speaker Variations, Microphone Variations, Noise etc.

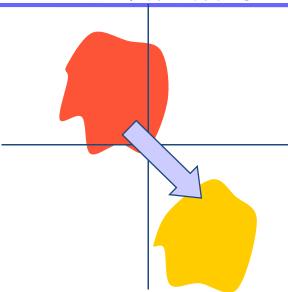

• Noise, channel and speaker variations change the *distribution* of cepstral values

#### Ideal Correction for Variations

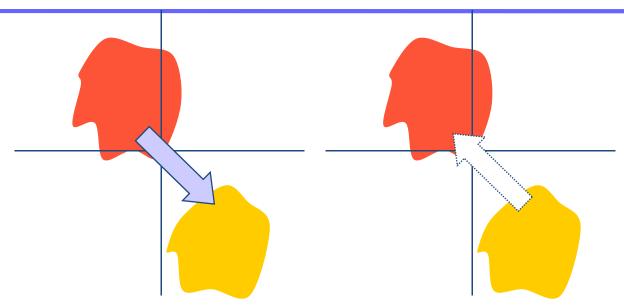

- Noise, channel and speaker variations change the *distribution* of cepstral values
- To compensate for these, we would like to undo these changes to the distribution

#### Effect of Noise Etc.

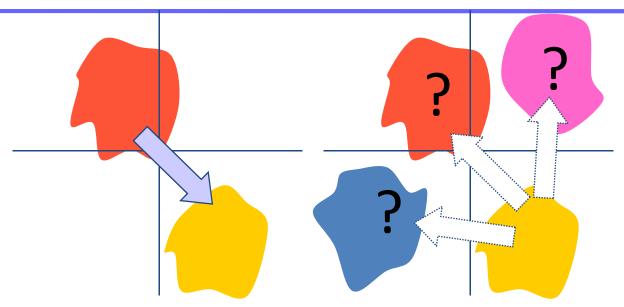

- Noise, channel and speaker variations change the distribution of cepstral values
- To compensate for these, we would like to undo these changes to the distribution
- Unfortunately, the precise position of the distributions of the "good" speech is hard to know

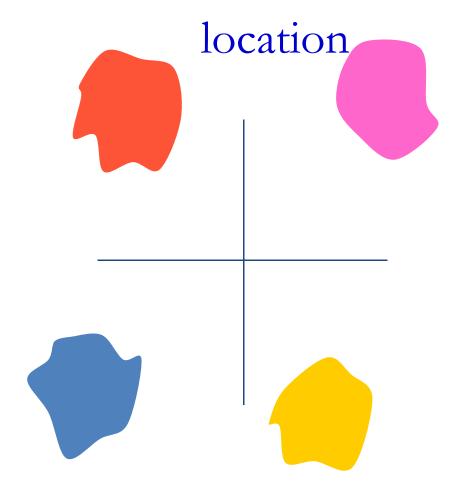

- "Move" all utterances to have a mean of 0
- This ensures that all the data is centered at 0
  - Thereby eliminating *some* of the mismatch

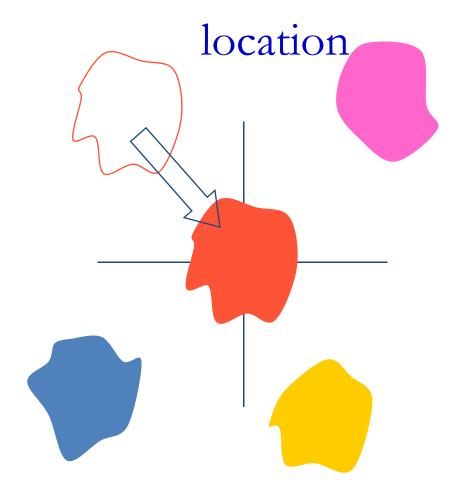

- "Move" all utterances to have a mean of 0
- This ensures that all the data is centered at 0
  - Thereby eliminating *some* of the mismatch

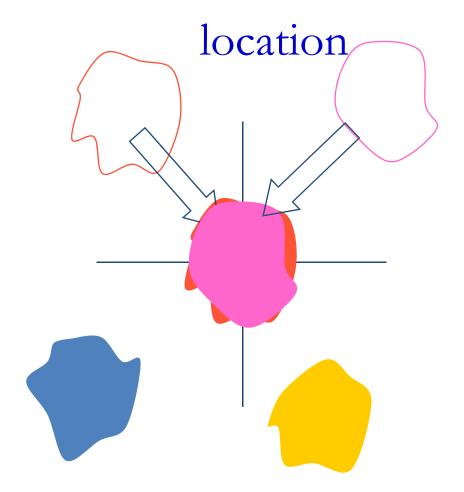

- "Move" all utterances to have a mean of 0
- This ensures that all the data is centered at 0
  - Thereby eliminating *some* of the mismatch

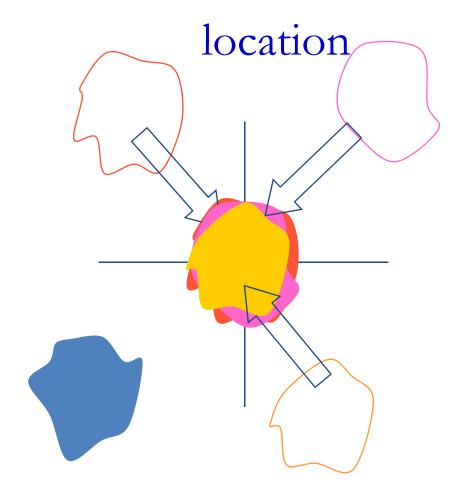

- "Move" all utterances to have a mean of 0
- This ensures that all the data is centered at 0
  - Thereby eliminating *some* of the mismatch

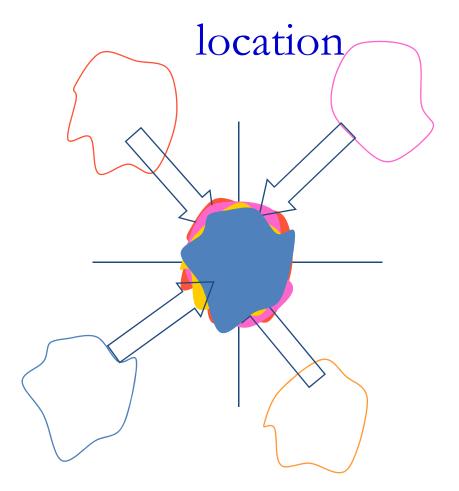

- "Move" all utterances to have a mean of 0
- This ensures that all the data is centered at 0
  - Thereby eliminating *some* of the mismatch

## Cepstra Mean Normalization

- For each utterance encountered (both in "training" and in "testing")
- Compute the mean of all cepstral vectors

$$M_{recording} = \frac{1}{N frames} \sum_{t} c_{recording} (t)$$

• Subtract the mean out of all cepstral vectors

$$c_{normalized}(t) = c_{recording}(t) - M_{recording}$$

#### Variance

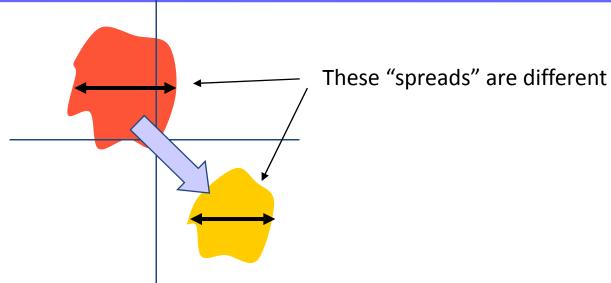

- The *variance* of the distributions is also modified by the corrupting factors
- This can also be accounted for by variance normalization

#### Variance Normalization

 Compute the standard deviation of the meannormalized cepstra

$$sd_{recording} = \sqrt{\frac{1}{Nframes}} \sum_{t} c_{normalized}^{2} (t)$$

• Divide all mean-normalized cepstra by this standard deviation

$$c_{\text{var normalized}}(t) = \frac{1}{sd_{recording}} c_{normalized}(t)$$

• The resultant cepstra for any recording have 0 mean and a variance of 1.0

## Histogram Normalization

- Go beyond Variances: Modify the entire distribution
- "Histogram normalization": make the histogram of every recording be identical
- For each recording, for each cepstral value
  - Compute percentile points
  - Find a warping function that maps these percentile points to the corresponding percentile points on a 0 mean unit variance Gaussian
  - Transform the cepstra according to this function

## Temporal Variations

- The cepstral vectors capture instantaneous information only
  - Or, more precisely, current spectral structure within the analysis window
- Phoneme identity resides not just in the snapshot information, but also in the temporal structure
  - Manner in which these values change with time
  - Most characteristic features
    - Velocity: rate of change of value with time
    - Acceleration: rate with which the velocity changes
- These must also be represented in the feature

### Velocity Features

- For every component in the cepstrum for any frame
  - compute the difference between the corresponding feature value for the next frame and the value for the previous frame
  - For 13 cepstral values, we obtain 13 "delta" values
- The set of all delta values gives us a "delta feature"

# The process of feature extraction

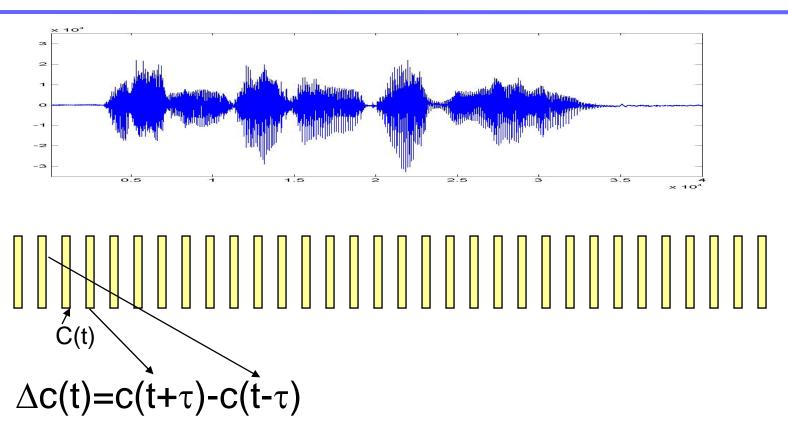

### Representing Acceleration

- The *acceleration* represents the manner in which the velocity changes
- Represented as the derivative of velocity
- The DOUBLE-delta or Acceleration Feature captures this
- For every component in the cepstrum for any frame
  - compute the difference between the corresponding *delta* feature value for the next frame and the *delta* value for the previous frame
  - For 13 cepstral values, we obtain 13 "double-delta" values
- The set of all double-delta values gives us an "acceleration feature"

## The process of feature extraction

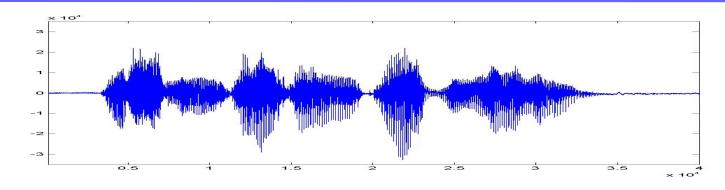

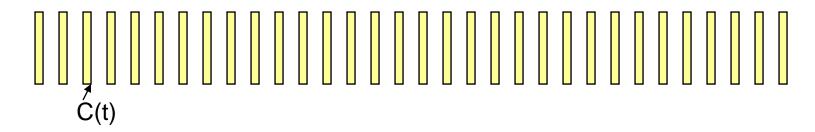

$$\Delta c(t) = c(t+\tau) - c(t-\tau)$$

$$\Delta\Delta c(t) = \Delta c(t+\tau) - \Delta c(t-\tau)$$

#### Feature extraction

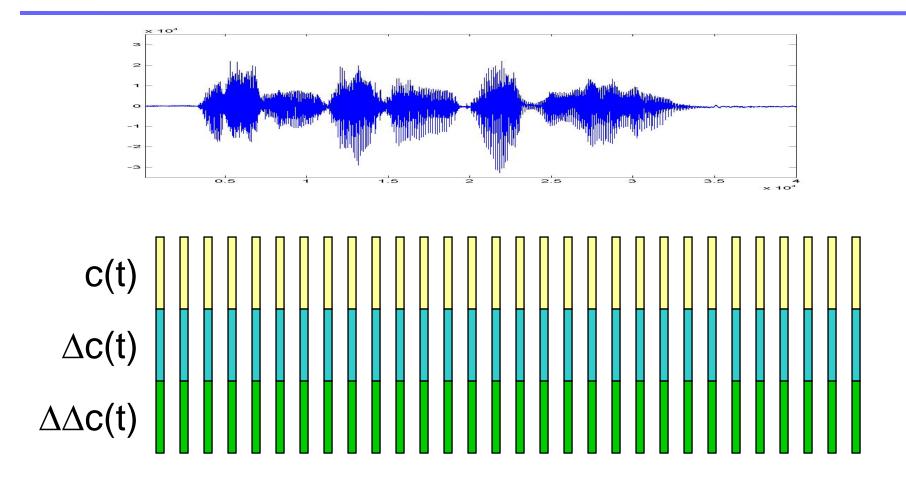

# Function of the frontend block in a recognizer

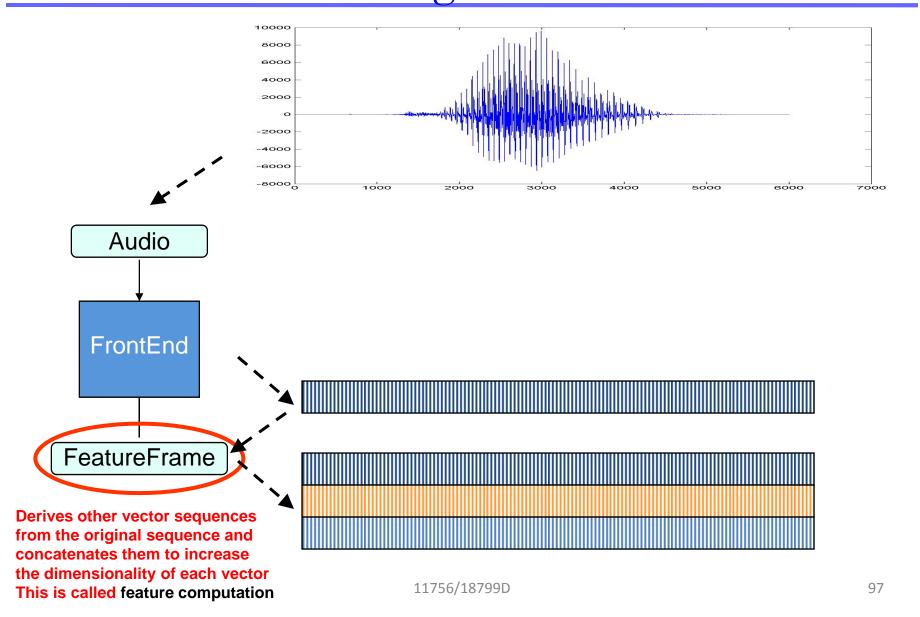

## Other Operations

- Vocal Tract Length Normalization
  - Vocal tracts of different people are different in length
  - A longer vocal tract has lower resonant frequencies
  - The overall spectral structure changes with the length of the vocal tract
  - VTLN attempts to reduce variations due to vocal tract length
- Denoising
  - Attempt to reduce the effects of noise on the featrues
- Discriminative feature projections
  - Additional projection operations to enhance separation between features obtained from signals representing different sounds

# wav2feat: sphinx feature computation tool

```
./SphinxTrain-1.0/bin.x86_64-unknown-linux-gnu/wave2feat
[Switch]
           [Default] [Description]
-help
          no
                    Shows the usage of the tool
-example
                       Shows example of how to use the tool
            no
                  Single audio input file
                  Single cepstral output file
-О
-c
                  Control file for batch processing
-nskip
                    If a control file was specified, the number of utterances to skip at the head of the file
-runlen
                    If a control file was specified, the number of utterances to process (see -nskip too)
                  Input directory, input file names are relative to this, if defined
-di
-ei
                  Input extension to be applied to all input files
                  Output directory, output files are relative to this
-do
                  Output extension to be applied to all output files
-eo
                    Defines input format as NIST sphere
-nist
         no
                    Defines input format as raw binary data
-raw
          no
            no
                       Defines input format as Microsoft Wav (RIFF)
-mswav
-input endian little
                        Endianness of input data, big or little, ignored if NIST or MS Wav
                     Number of channels of data (interlaced samples assumed)
-nchans
-whichchan 1
                       Channel to process
-logspec
           no
                      Write out logspectral files instead of cepstra
         sphinx
                     SPHINX format - big endian
-feat
-mach endian little
                        Endianness of machine, big or little
          0.97
                     Preemphasis parameter
-alpha
          16000.0
                       Sampling rate
-srate
-frate
          100
                     Frame rate
-wlen
          0.025625
                        Hamming window length
         512
                    Size of FFT
-nfft
-nfilt
         40
                    Number of filter banks
           133.33334
                         Lower edge of filters
-lowerf
           6855.4976
-upperf
                         Upper edge of filters
           13
                     Number of cep coefficients
-ncep
-doublebw
                       Use double bandwidth filters (same center freq)
-warp_type
            inverse_linear Warping function type (or shape)
                        Parameters defining the warping function
-warp_params
-blocksize 200000
                         Block size, used to limit the number of samples used at a time when reading very large audio files
-dither
                     Add 1/2-bit noise to avoid zero energy frames
          yes
          -1
                    Seed for random number generator; if less than zero, pick our own
-seed
-verbose
         no
                      Show input filenames
```

# wav2feat : sphinx feature computation tool

• ./SphinxTrain-1.0/bin.x86\_64-unknown-linux-gnu/wave2feat

```
    [Switch] [Default] [Description]
    -help no Shows the usage of the tool
    -example no Shows example of how to use the tool
```

## wav2feat : sphinx feature computation tool

```
./SphinxTrain-1.0/bin.x86_64-unknown-linux-gnu/wave2feat
                           Single audio input file
- i
                           Single cepstral output file
-0
                           Defines input format as NIST sphere
-nist
            no
                           Defines input format as raw binary data
-raw
            no
                           Defines input format as Microsoft Wav
-mswav
            no
-logspec
                           Write out logspectral files instead
            no
                            of cepstra
-alpha
            0.97
                           Preemphasis parameter
            16000.0
                           Sampling rate
-srate
-frate
            100
                           Frame rate
-wlen
            0.025625
                           Hamming window length
-nfft
            512
                           Size of FFT
-nfilt
            40
                           Number of filter banks
-lowerf 133.33334
                           Lower edge of filters
            6855.4976
                           Upper edge of filters
-upperf
                           Number of cep coefficients
-ncep
            13
            inverse_linear Warping function type (or shape)
-warp_type
                            Parameters defining the warping function
-warp_params
-dither
                           Add 1/2-bit noise to avoid zero energy
            yes
   frames
```

## Format of output File

- Four-byte integer header
  - Specifies no. of floating point values to follow
  - Can be used to both determine byte order and validity of file
- Sequence of four-byte floating-point values

# Inspecting Output

• sphinxbase-0.4.1/src/sphinx\_cepview [NAME] [DEFLT] [DESCR] • -b The beginning frame 0-based. 10 Number of displayed coefficients. -describe Whether description will be shown. 2147483647 The ending frame. -e Input feature file. Number of coefficients in the feature 13 vector. -logfn Log file (default stdout/stderr)

## Project 1b

- Write a routine for computing MFCC from audio
- Record multiple instances of digits
  - Zero, One, Two etc.
  - 16Khz sampling, 16 bit PCM
  - Compute log spectra and cepstra
    - No. of features = 13 for cepstra
  - Visualize both spectrographically (easy using matlab)
    - Note similarity in different instances of the same word
  - Modify no. of filters to 30 and 25
    - Patterns will remain, but be more blurry
  - Record data with noise
    - Degradation due to noise may be lesser on 25-filter outputs
- Allowed to use wav2feat or code from web
  - Dan Ellis has some nice code on his page
  - Must be integrated with audio capture routine
    - Assuming kbhit for start. Stopy of seconding via automatic endpointing.